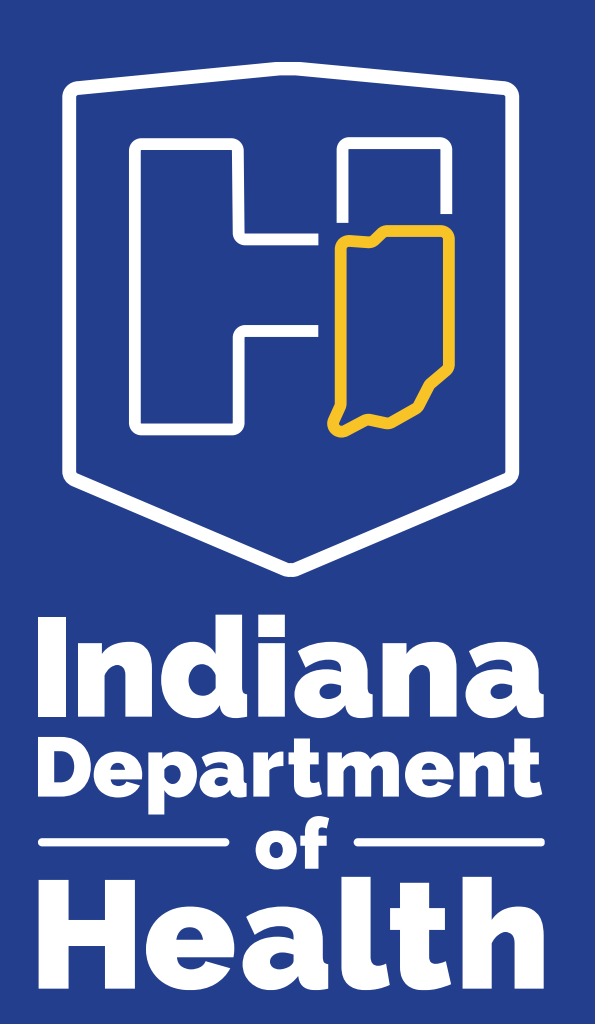

### **INDIANA PATIENT REGISTRY TRAINING**

PROCEDURES

# **Procedures Screen**

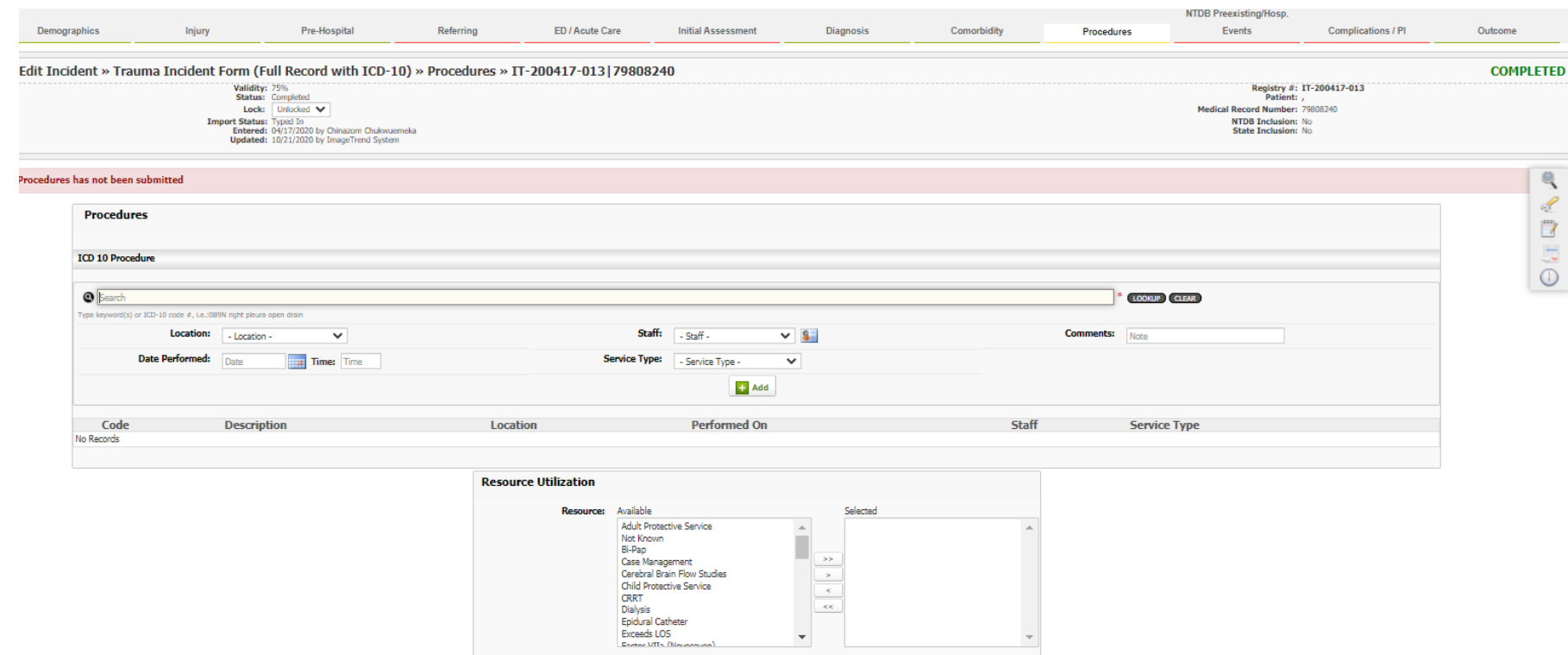

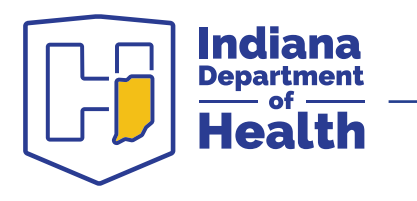

## **Procedures Screen – Procedures**

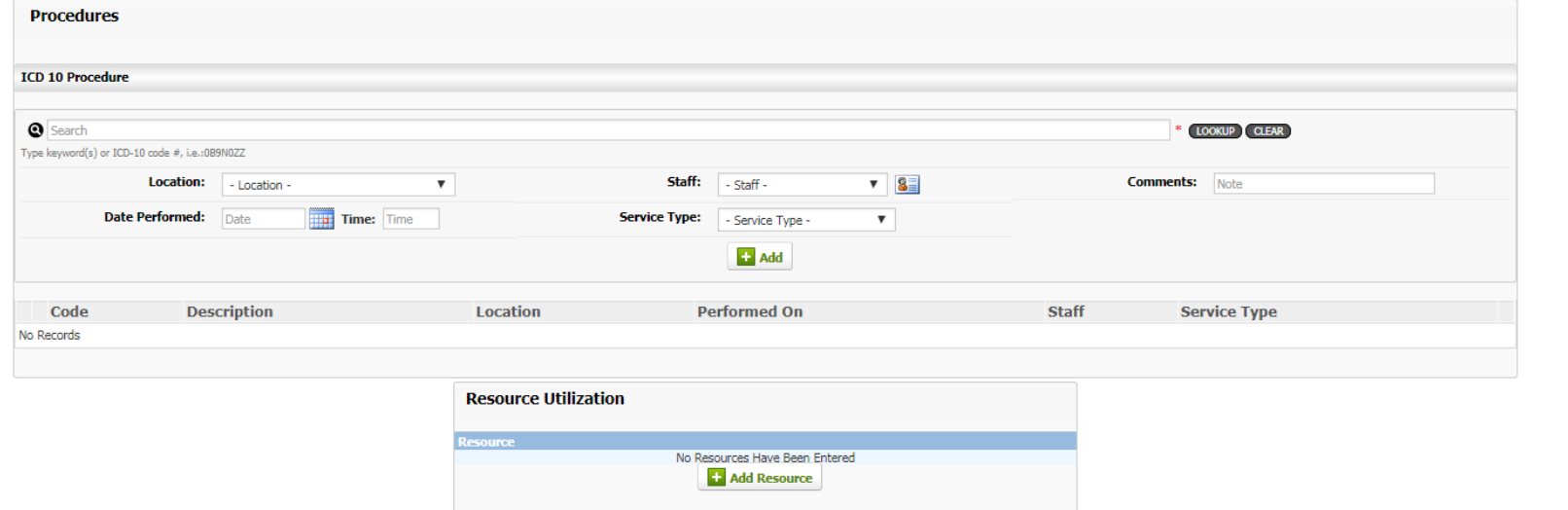

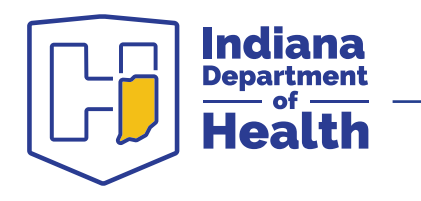

### **Procedures Screen – ICD-9 Code Lookup**

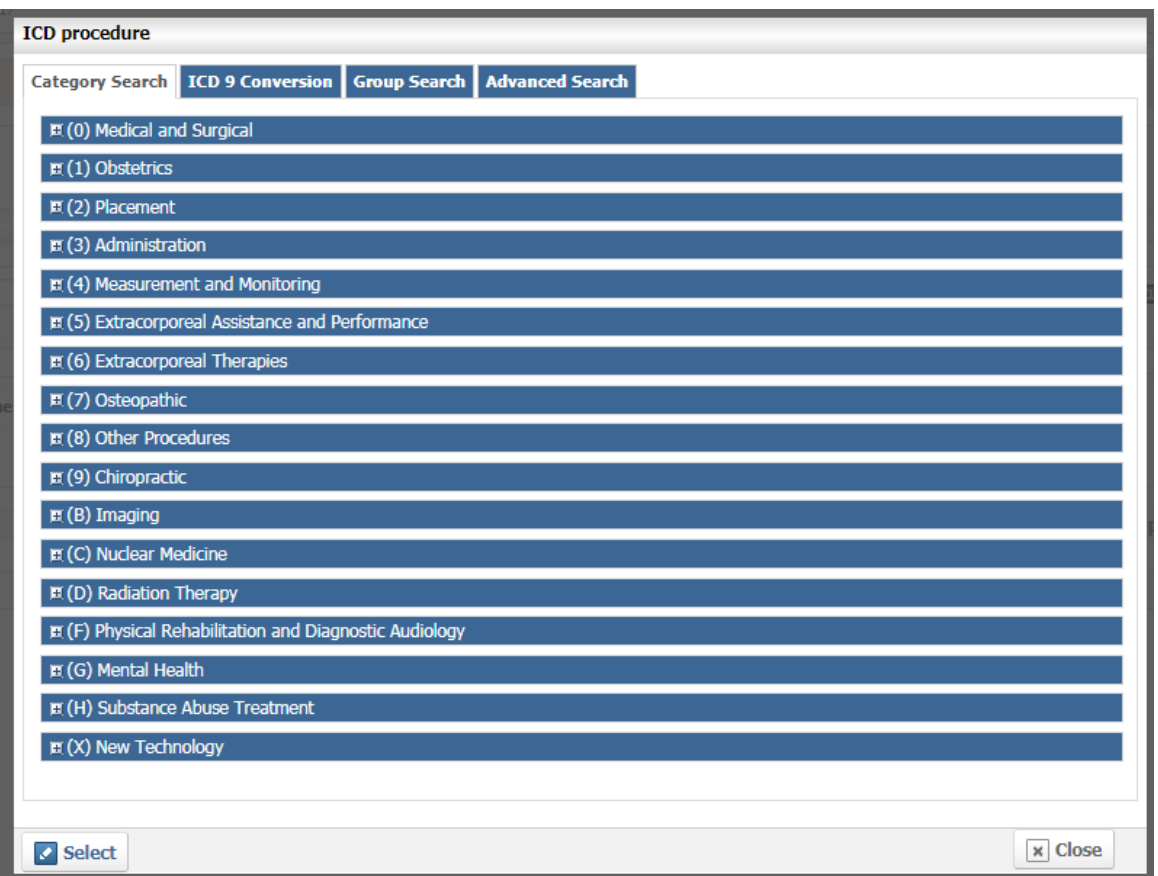

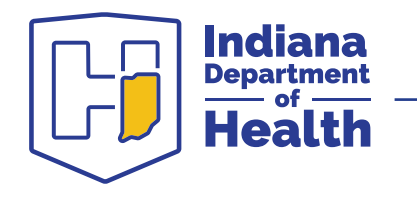

## **Procedures Screen – Procedures (3)**

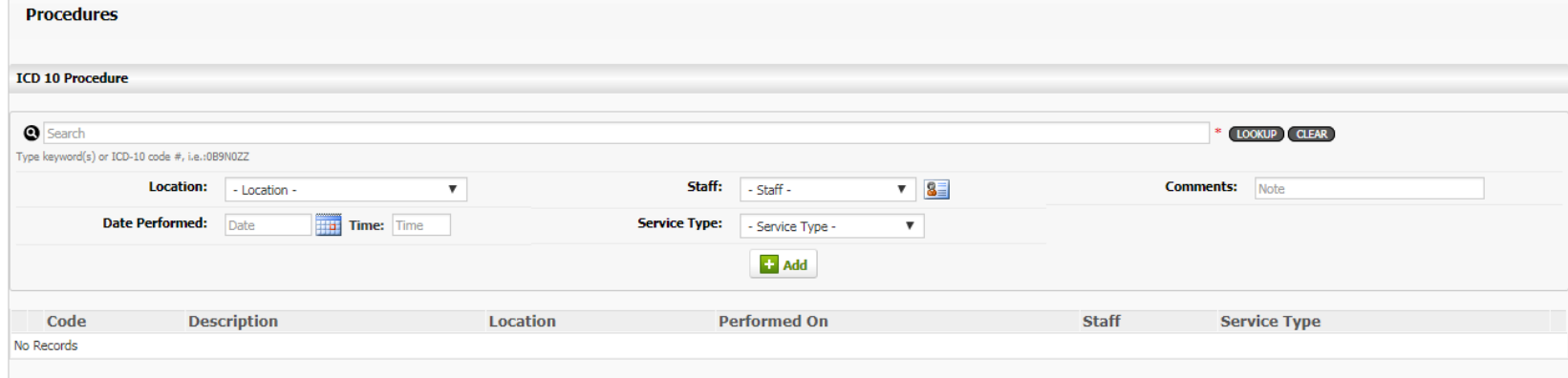

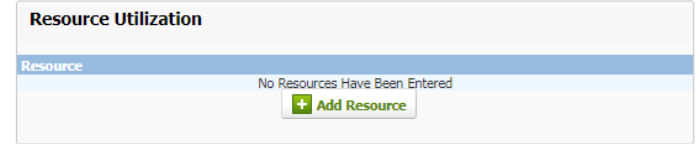

 $\leftarrow$  Back

<mark>日 Save 司</mark> Save and Continue

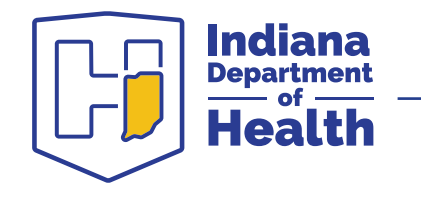

## **Procedures Screen – Procedures (4)**

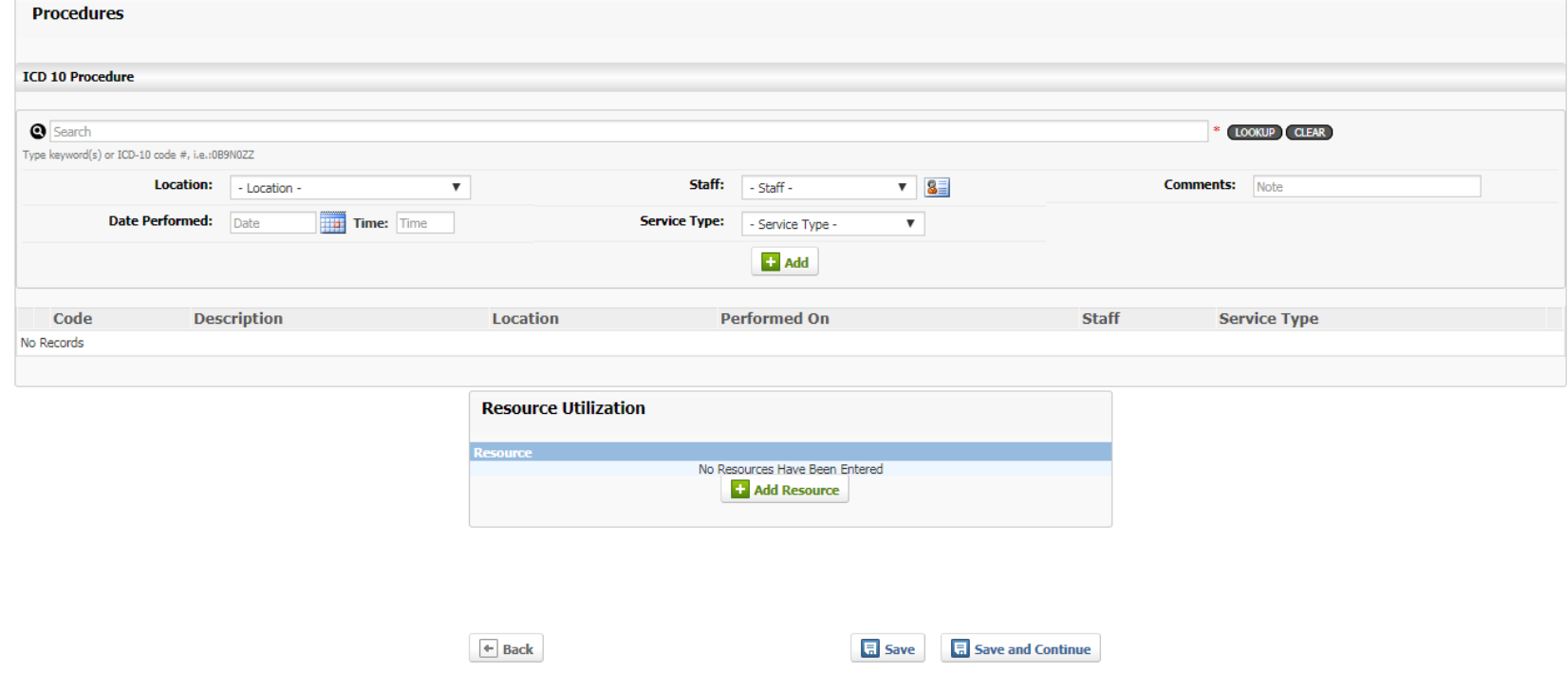

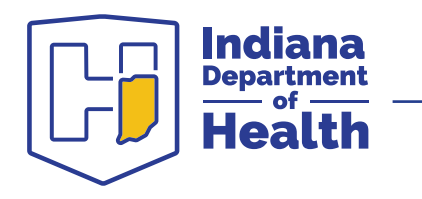

# **Procedures Screen – Add Staff**

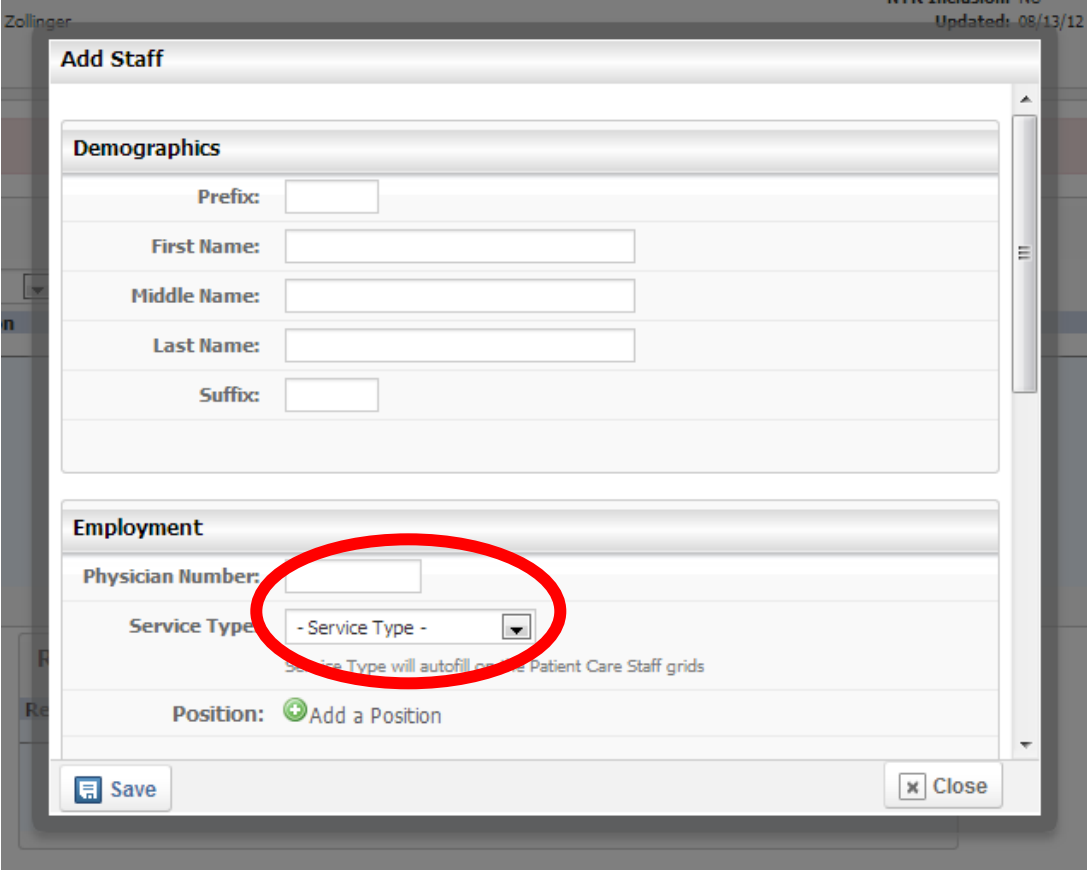

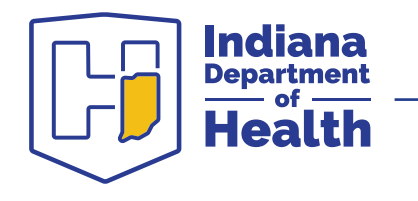

# **Procedures Screen – Procedures (5)**

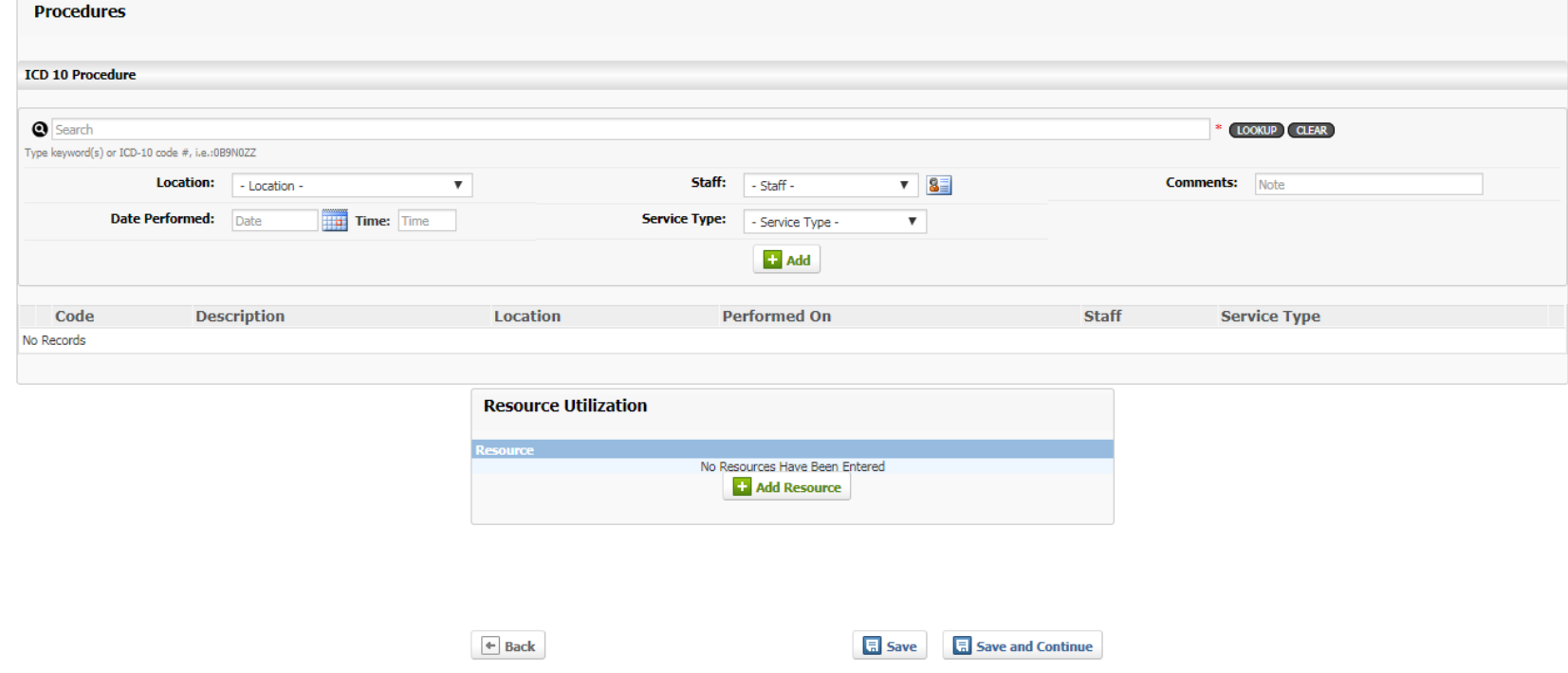

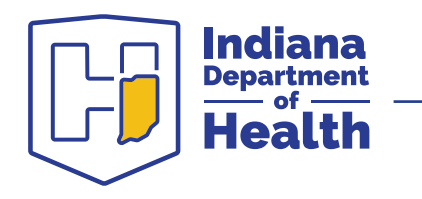

#### **Procedures Screen – Resource Utilization**

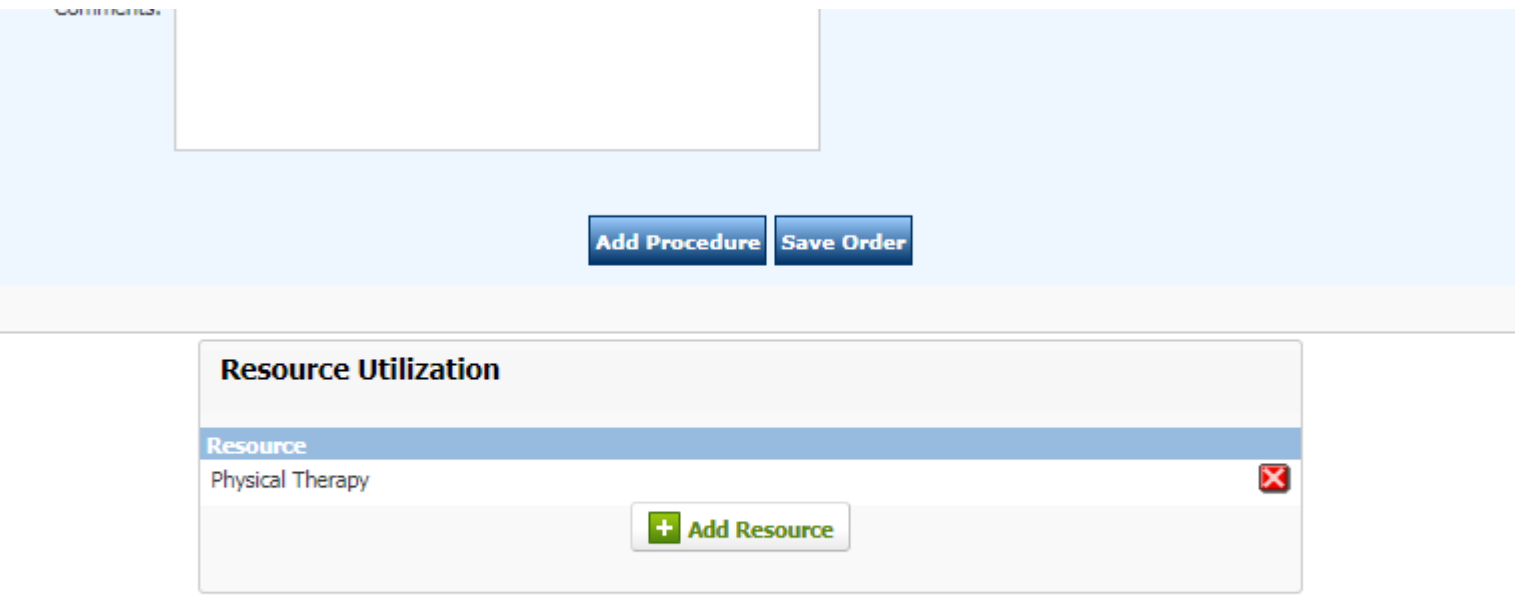

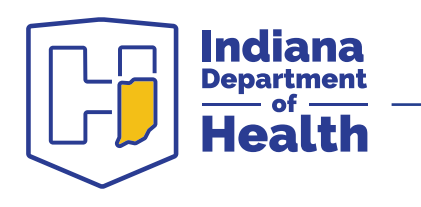

#### **Procedures Screen – Resource Utilization**

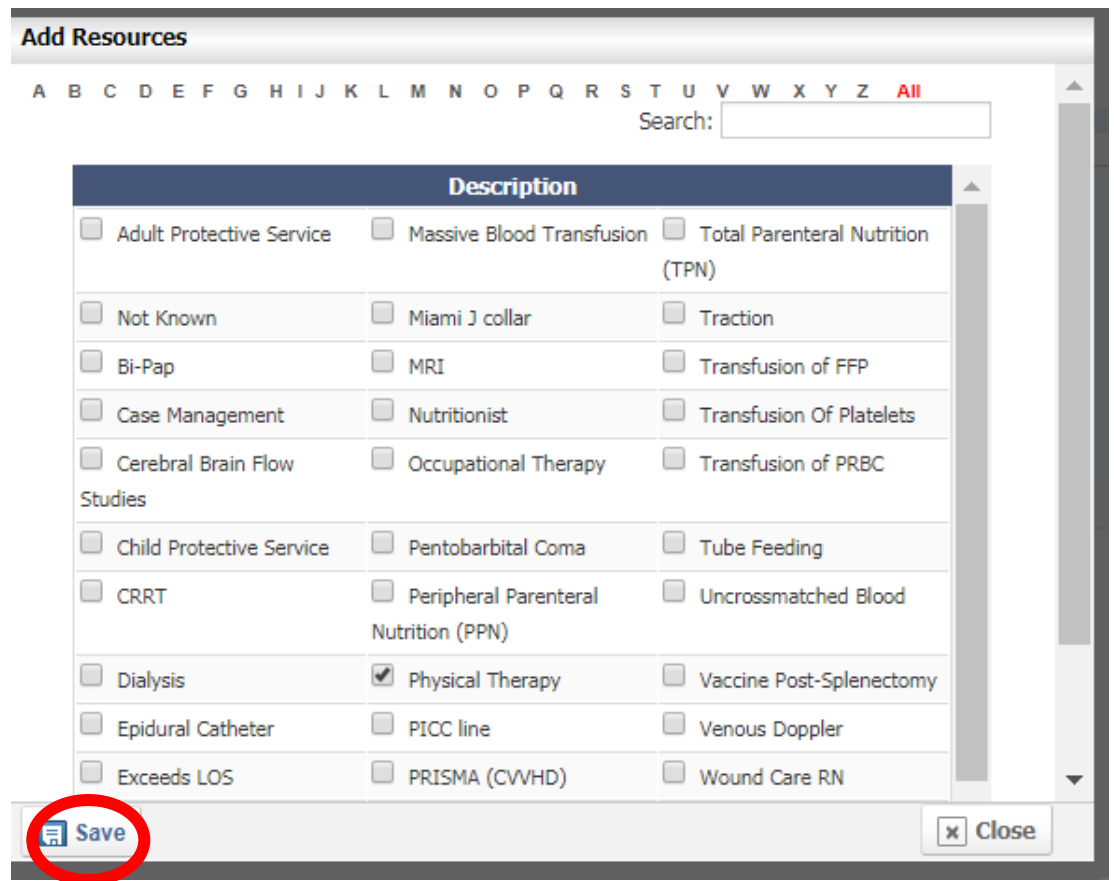

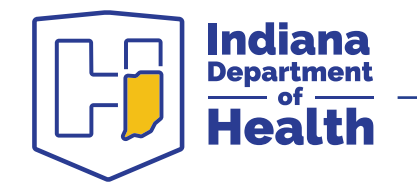

## **Procedures Screen – Save and continue**

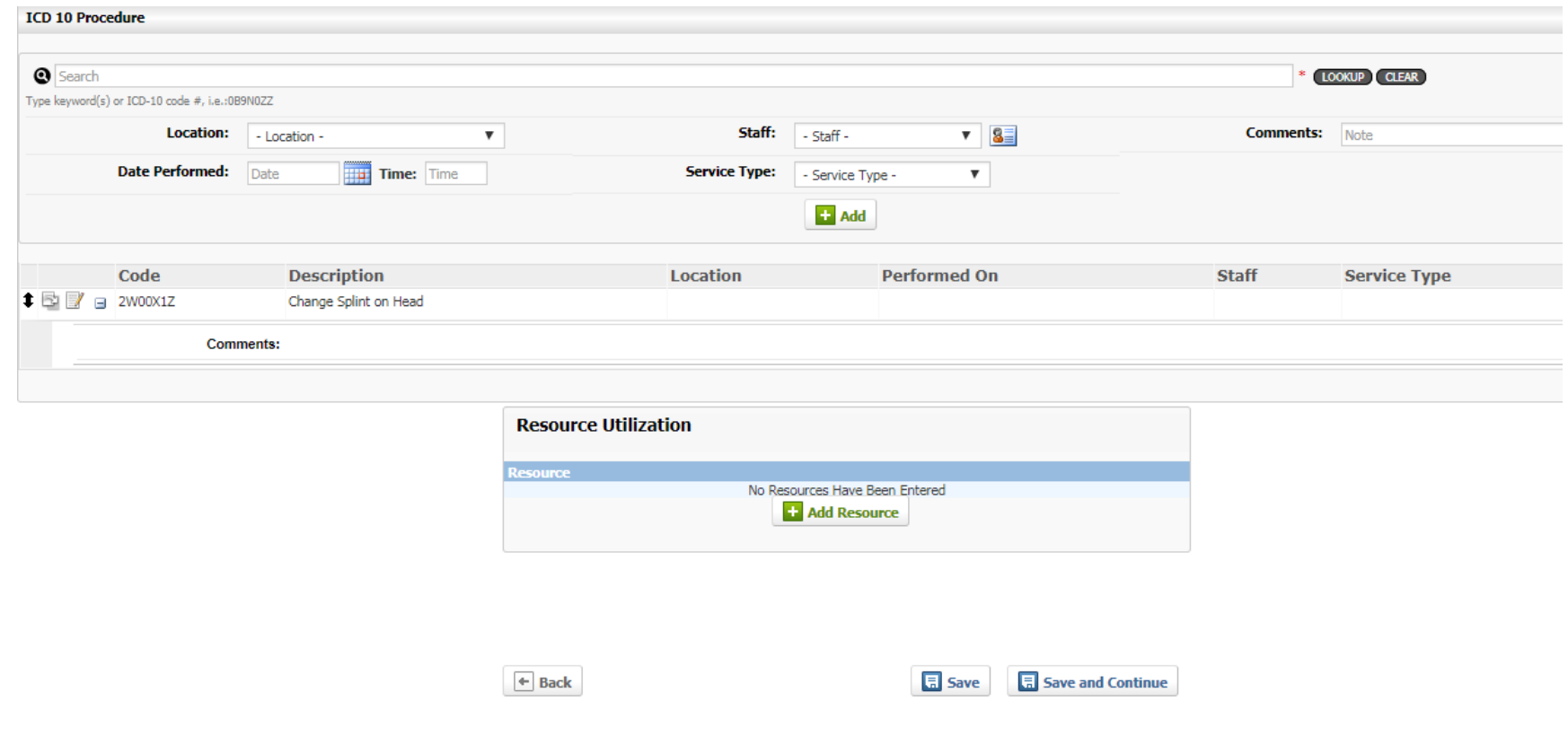

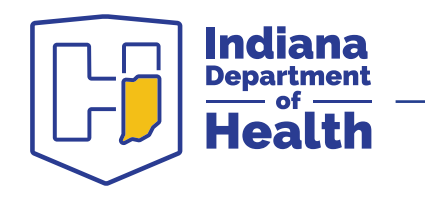